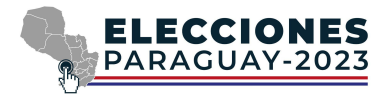

## Apoderados y Veedores **Archivos csv**

Al procesar un código QR con la aplicación **Apoderados y Veedores**, se pueden obtener los resultados del **recuento (candidaturas de listas uninominales)** en texto plano.

## Recuento

Nombre del csv: <mesa>-acta-recuento.csv

Suponiendo una ubicación con dos listas y la categoría "CANDIDATURA1", un csv de recuento tendrá un formato similar al de a continuación:

```
"Mesa","Clase","Nro.","Agrupación","CANDIDATURA1"
"1.0.0.0.1.1","Lista","C","MEJOR JUSTICIA","10"
"1.0.0.0.1.1","Lista","D","GANAMOS TODOS","21"
"1.0.0.0.1.1","Blanco","Votos en blanco","1"
"Votos NULOS","2"
"Votos a Computar","0"
"Total General","34"
```
Dado que los datos de este CSV son análogos a los de escrutinio, en la primera línea se visualizan las etiquetas que identifican a cada uno de los datos, a saberse: identificador de mesa, tipo de voto ("Lista" o "Blanco"), número de lista, nombre de la lista, y cargos (candidaturas) de la ubicación. Las siguientes líneas corresponden a los votos de cada lista según la categoría, seguida por la línea que muestra los Votos en Blanco. Las últimas 3 líneas - que no guardan relación con el encabezado — refieren a información general de la mesa (cantidad de votos nulos, cantidad de votos a computar y total general).

## Interpretando el identificador de mesa y candidaturas

El identificador de mesa es una secuencia de 6 números separados por punto, donde cada uno tiene el siguiente significado:

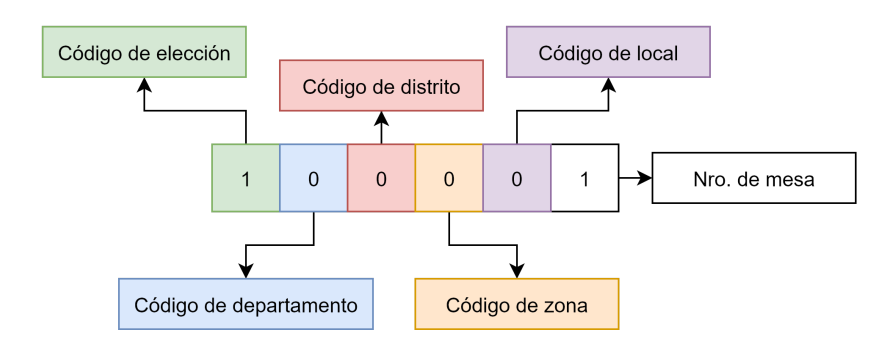

Asimismo, y a efectos de interpretar los códigos de las candidaturas, es útil tener en cuenta la siguiente tabla:

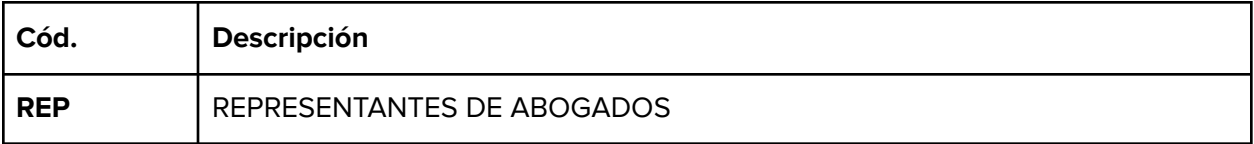